Министерство образования Московской области

Государственное бюджетное профессиональное образовательное учреждение Московской области **«ОРЕХОВО-ЗУЕВСКИЙ ЖЕЛЕЗНОДОРОЖНЫЙ ТЕХНИКУМ имени В.И. БОНДАРЕНКО»**

# **ФОНД-ОЦЕНОЧНЫХ СРЕДСТВ УЧЕБНОЙ ДИСЦИПЛИНЫ**

# **ЕН.02 ИНФОРМАЦИОННЫЕ ТЕХНОЛОГИИ В ПРОФЕССИОНАЛЬНОЙ ДЕЯТЕЛЬНОСТИ**

специальность: 21.02.05 Земельно-имущественные отношения

Орехово-Зуево 2019 г.

Организация-разработчик: ГБПОУ МО «Орехово-Зуевский железнодорожный техникум имени В.И. Бондаренко».

Разработчик: Почтенных Елена Анатольевна, преподаватель общепрофессиональных дисциплин.

#### **1. Общие положения**

Результатом освоения учебной дисциплины являются освоенные умения и усвоенные знания, направленные на формирование общих и профессиональных компетенций.

Формой аттестации по учебной дисциплине является *дифференцированный зачет.*

Итогом дифференцированного зачета является качественная оценка в баллах от 2-ми до 5-

ти.

ФОС разработан на основании:

1) основной профессиональной образовательной программы

по специальности 21.02.05 «Земельно-имущественные отношения»

2) программы учебной дисциплины «Информационные технологии в профессиональной деятельности».

## **2. Результаты освоения учебной дисциплины, подлежащие проверке**

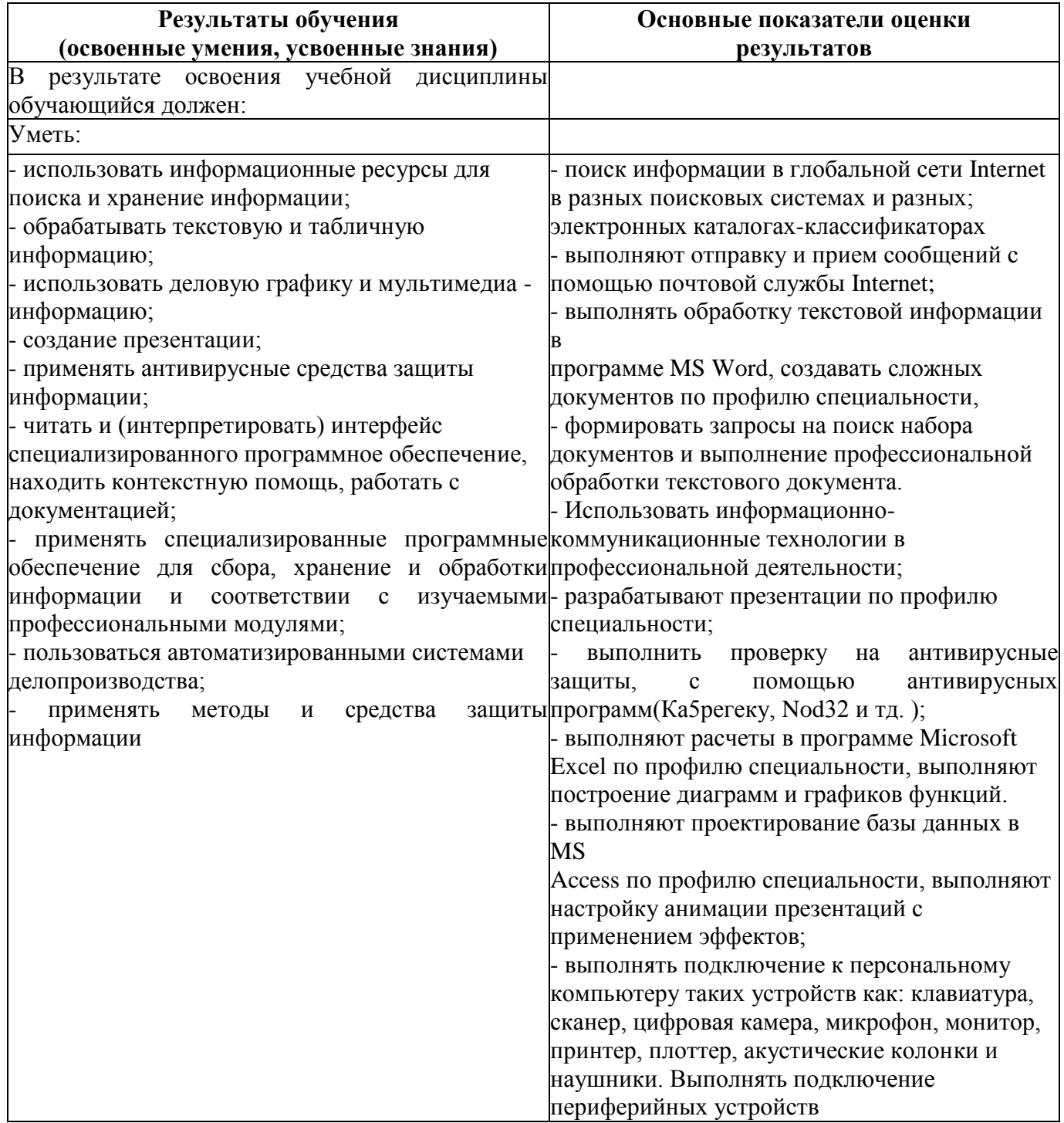

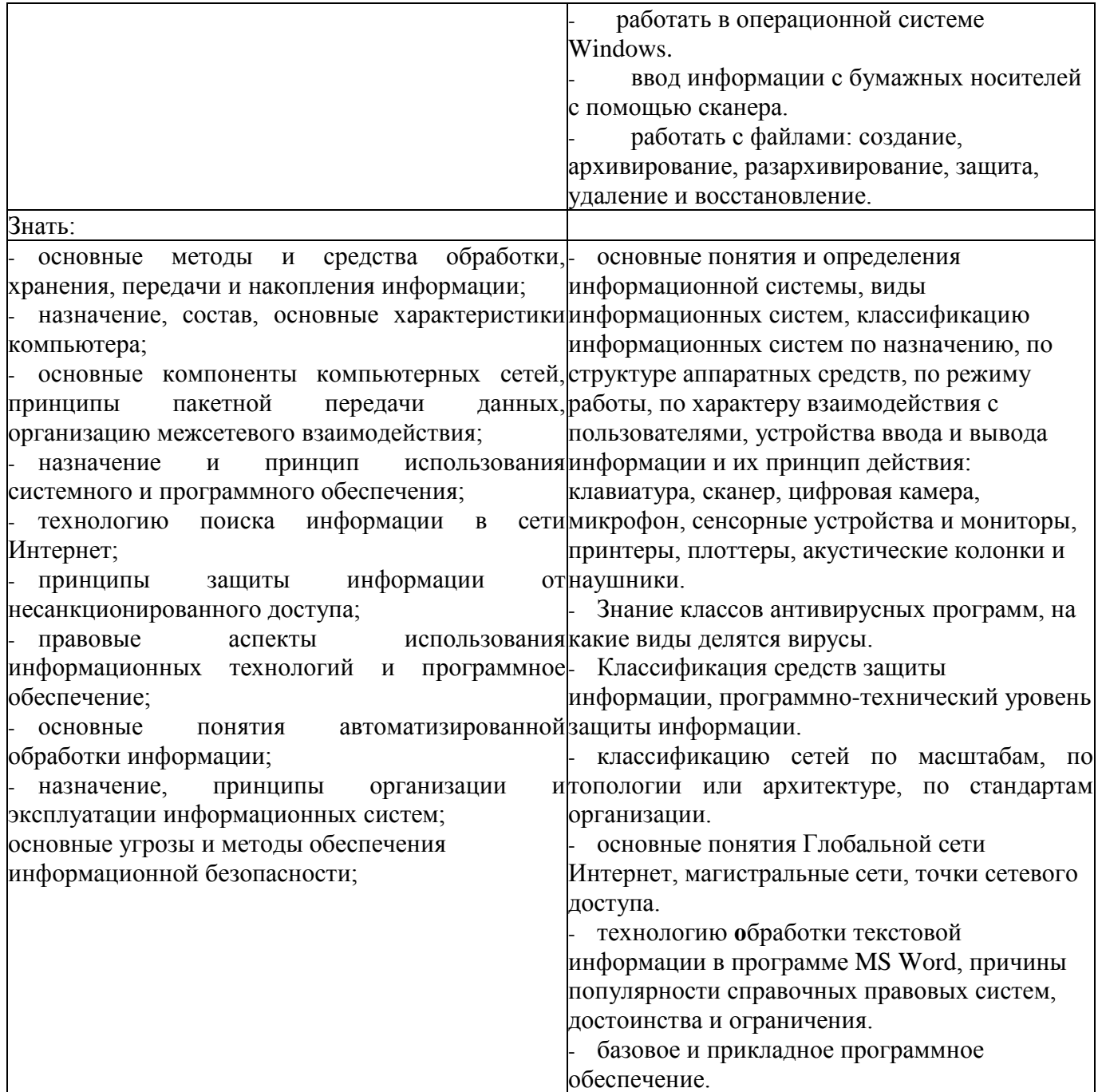

# **3. Распределение оценивания результатов обучения по видам контроля**

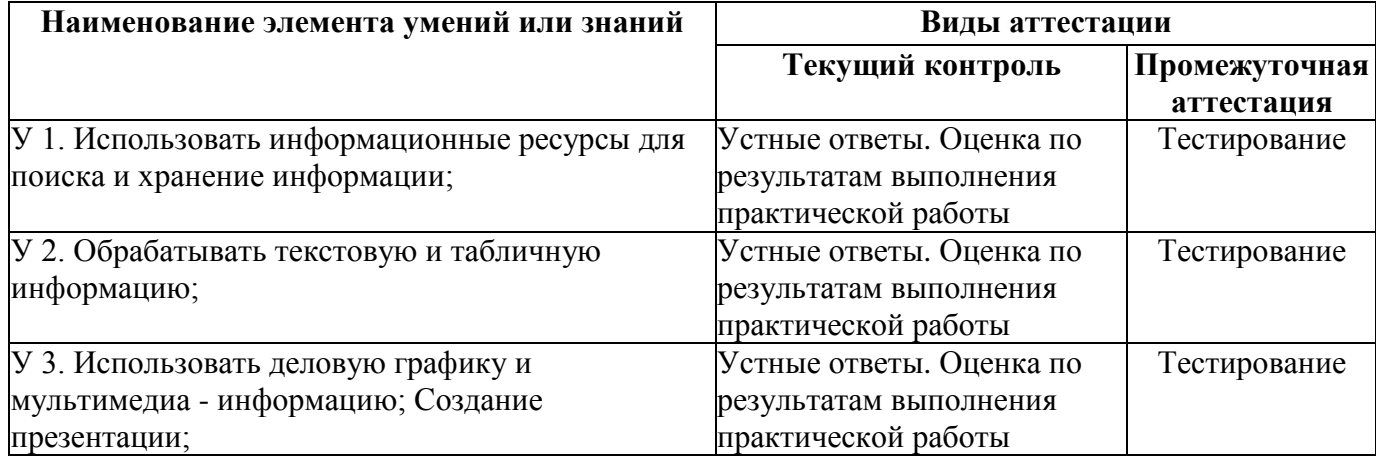

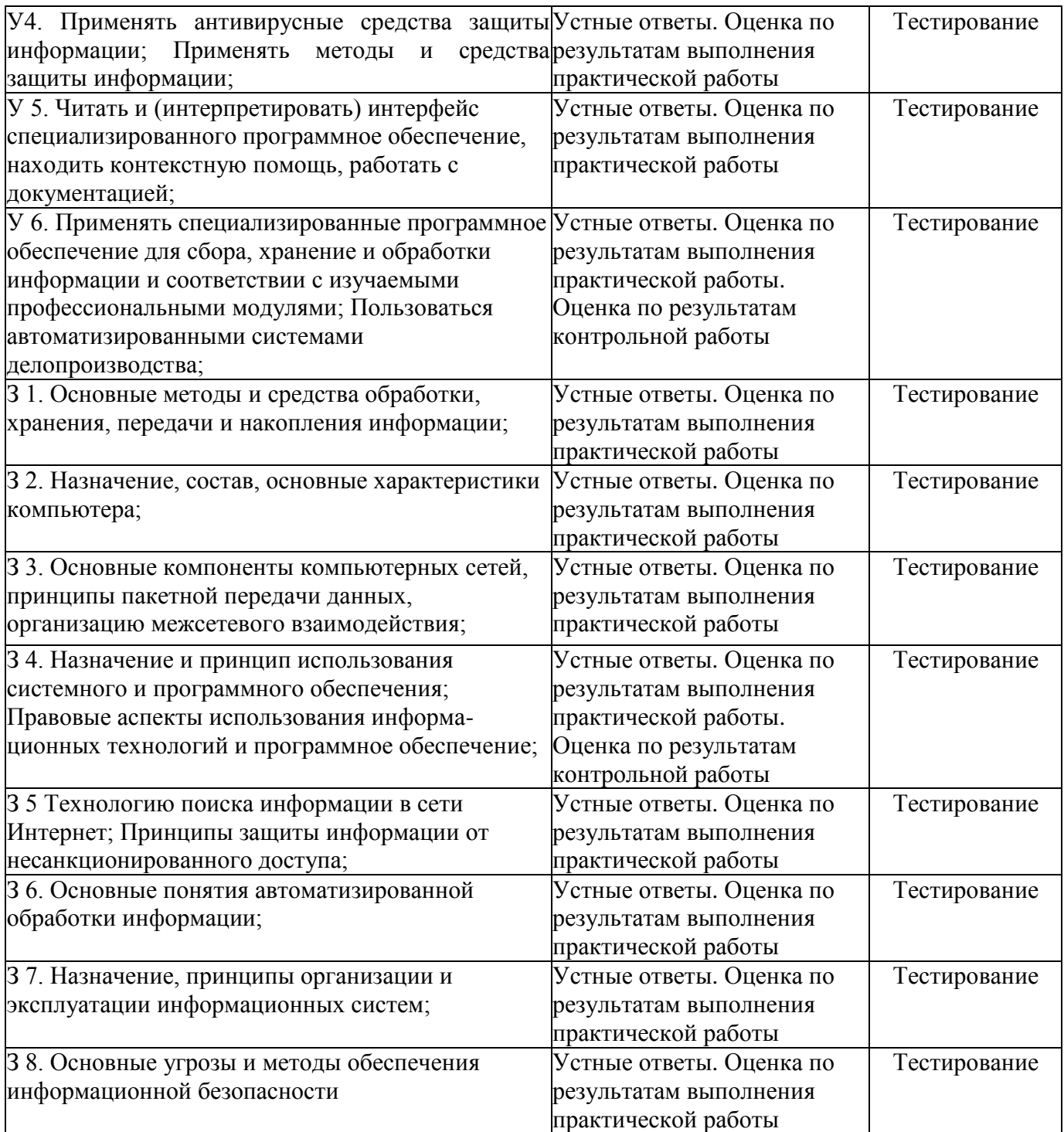

# **4. Распределение типов контрольных заданий по элементам знаний и умений**

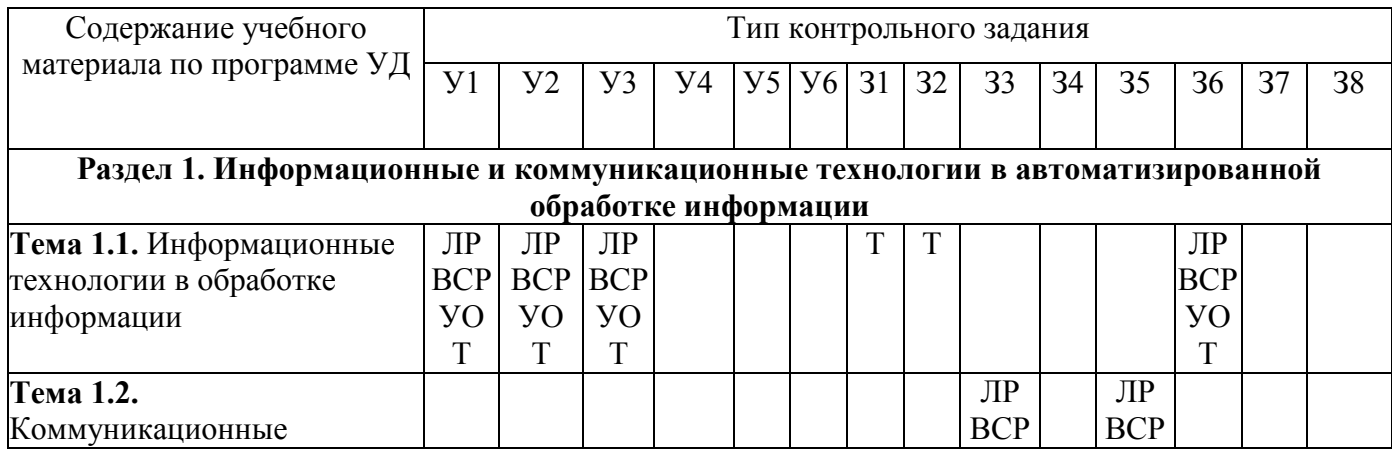

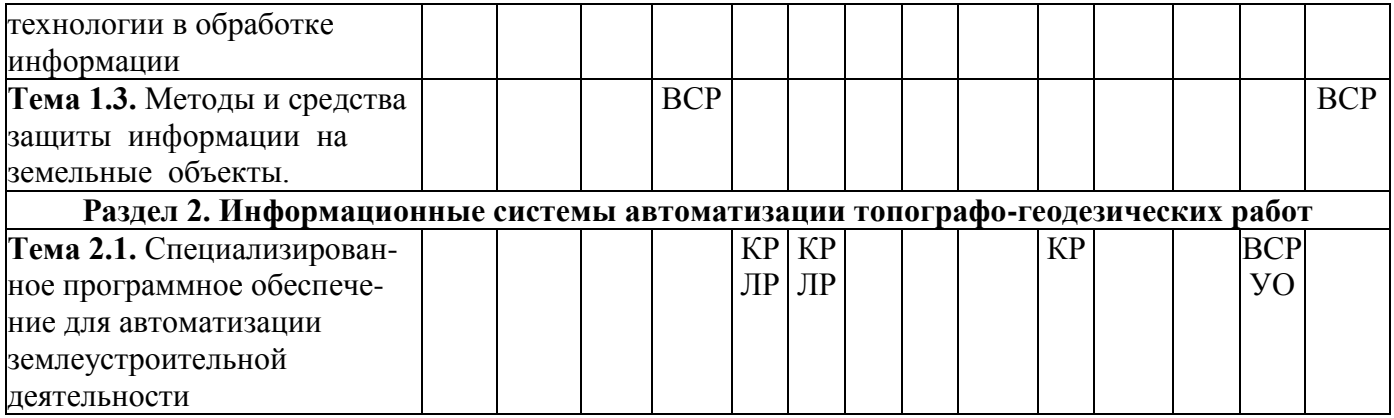

## **Условные обозначения:**

УО – устный ответ,

ЛР – лабораторная работа,

КР – контрольная работа,

ВСР – выполнение заданий по внеаудиторной самостоятельной работе.

# **5. Структура контрольного задания**

**5.1. Форма итоговой аттестации – контрольная работа**

**Продолжительность работы:** 4 часа.

**Оцениваемые знания и умения:** У5, У6, З4

#### **Критерий оценки знаний студента**

Оценка **«отлично»** ставится за:

- внесенные теодолитные измерения в программу.

- построение плана границ землепользования;

- построение схемы привязок вершин поворота границ землепользования;

- построение схемы привязки точек поворота границ земельного участки к твердым точкам местности;

- выведение подготовленных документов на печать.

Оценка **«хорошо»** ставится за:

- внесенные теодолитные измерения в программу.

- построение плана границ землепользования;

- построение схемы привязок вершин поворота границ землепользования;

- выведение подготовленных документов на печать.

Оценка **«удовлетворительно»** ставится за:

- внесенные теодолитные измерения в программу.

- построение плана границ землепользования;

- выведение подготовленных документов на печать.

Оценка **«неудовлетворительно»** ставится за внесенные теодолитные измерения в программу.

# **Исходные данные.**

Каталог координат исходных пунктов табл. 1.

Результаты полевых измерений по вариантам в табл. 2-3.

В результате выполнения задания студент представляет распечатки:

1) Ведомости теодолитного хода

2) Ведомости решения полярных засечек

3) Каталога координат

#### *Сведения о полевых работах*

Для координирования границ земельного участка предоставленного в пользование крупному промышленному предприятию был проложен теодолитный ход, с пунктов которого полярным способом закоординированы поворотные точки границы. Предприятие расположено на окраине населенного пункта.

Полевые измерения выполнялись с применением электронного тахеометра ЗТа5. Результаты записывались в журнал. Теодолитный ход опирается на 2 пункта триангуляции (1113 и 1115) 4 класса и 1 разряда соответственно и два пункта полигонометрии 2 разряда (1102 и 1103).

Поворотные точки границы координировались полярным способом, каждая точка определена дважды. Для контроля расстояния между поворотными точками границы были измерены мерной лентой. Каждая поворотная точка границы была привязана не менее чем к двум твердым точкам местности (углам капитальных зданий). Результаты обмеров и промеры от точек поворота границы до твердых точек местности приведены на рис 1.

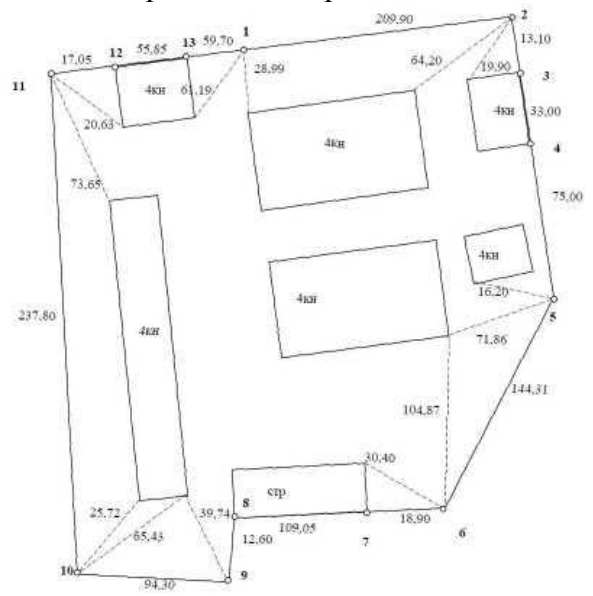

Рис 1. Результаты контрольных обмеров и измерений при привязке поворотных точек границы к твердым точкам местности.

Исходные данные для выполнения работы выбираются из табл. 1 -4. Координаты исходных пунктов приведены в табл. 1

Таблица 1. Координаты исходных пунктов

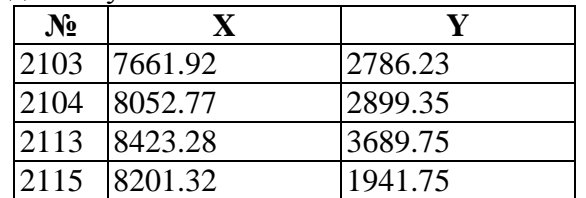

По указанию преподавателя берется вариант измеренных углов (табл.2), расстояний в теодолитном ходе (табл. 3) и полярных засечках (табл. 4). Таблица 2.

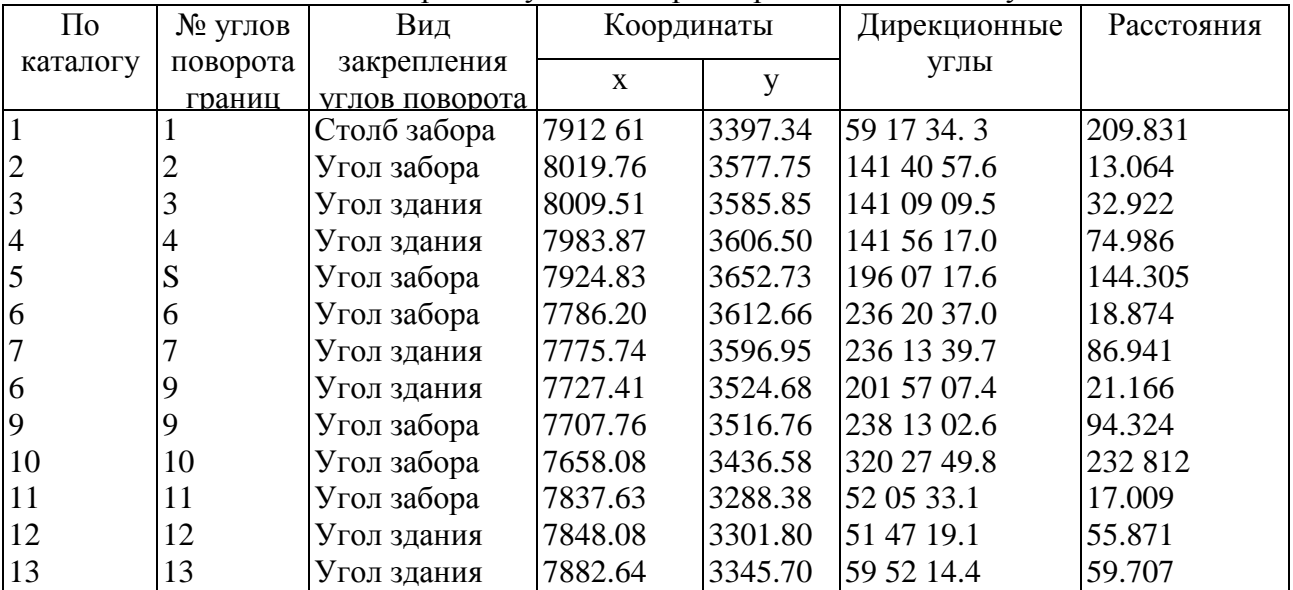

Каталог координат углов поворота границ земельного участка

Площадь участка 70745 м2 Периметр полигона 1061,831 м СКО площади участка 0,00016 га 1:44070

Таблица 3.

Ведомость вычисления координат точек опорного теодолитного хода

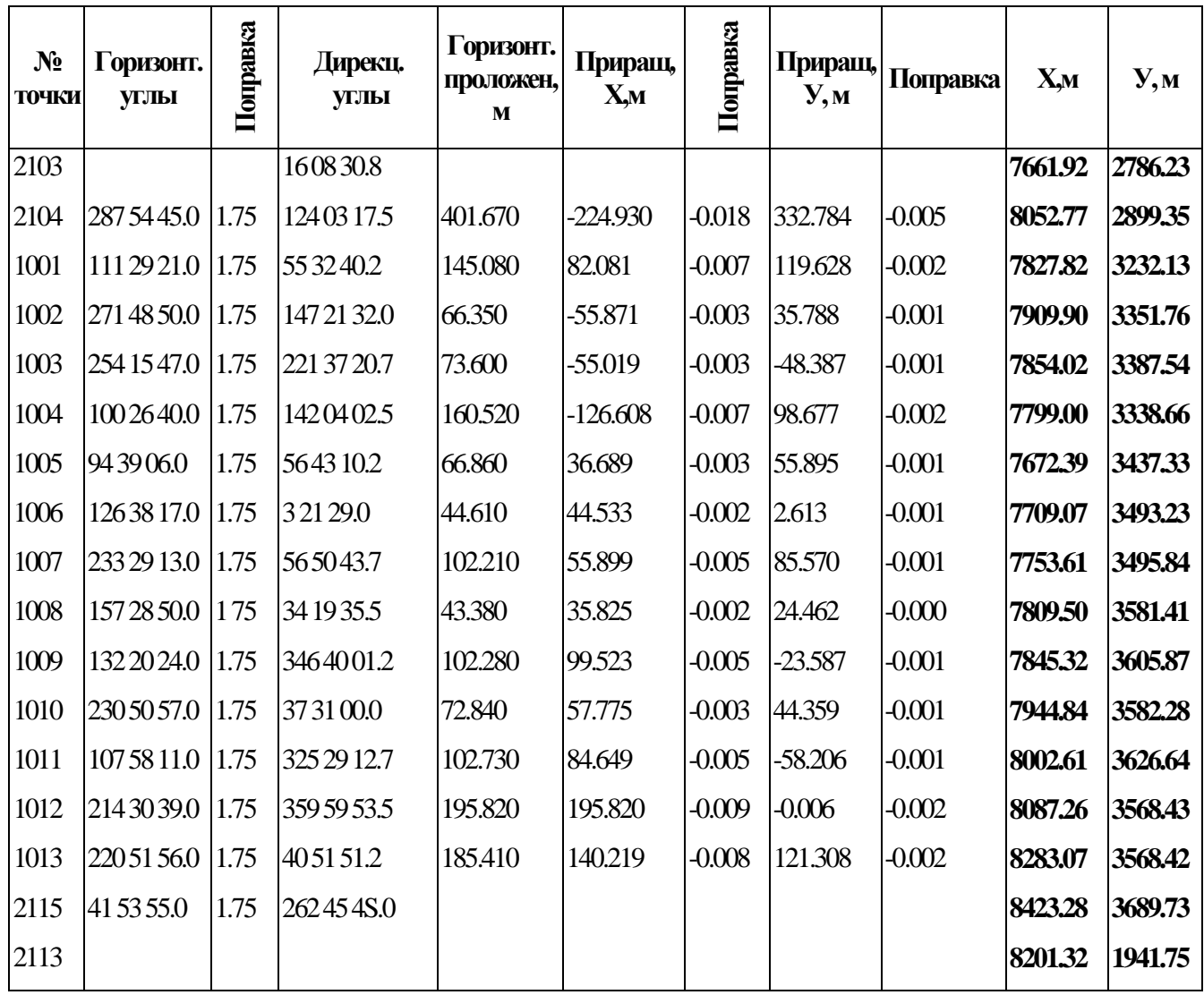

Таблица №4

# **Ведомость вычисления координат точек, определенных полярным методом**

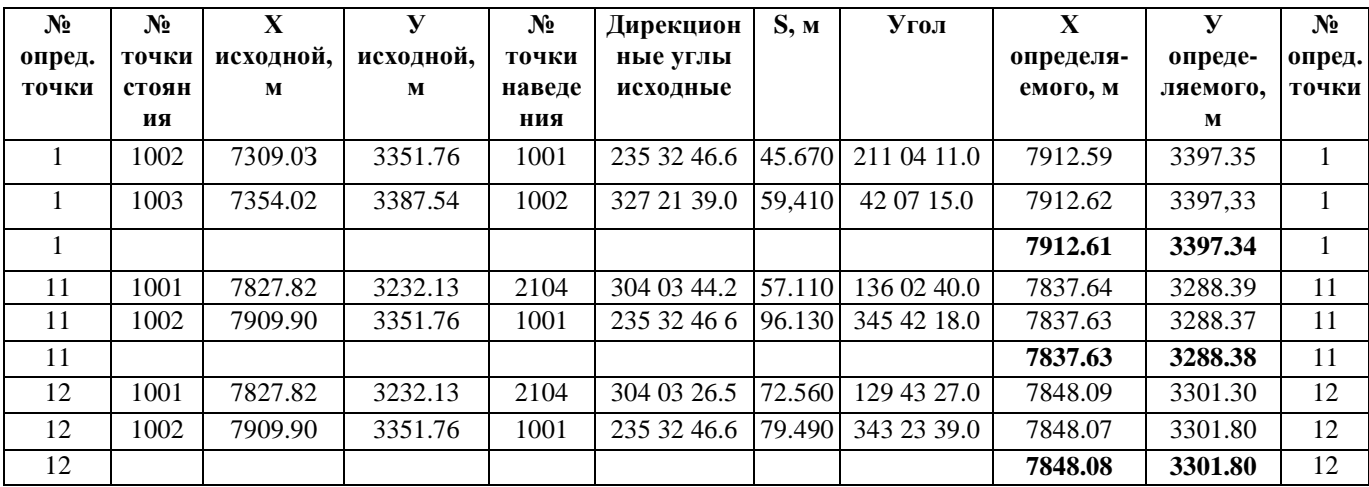

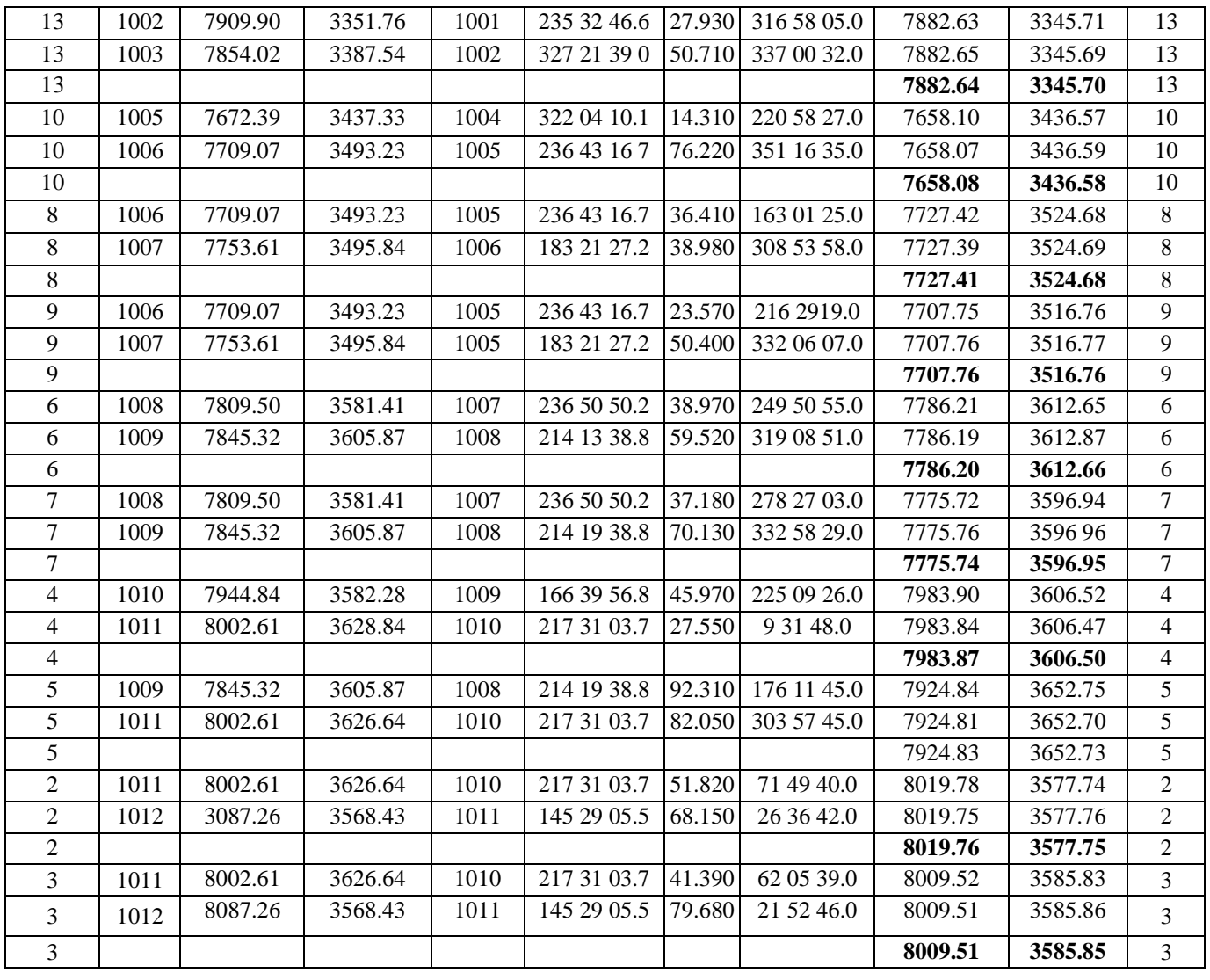

СКО положения точки 0,039 м

#### **5.2. Форма итоговой аттестации – тестирование Продолжительность работы: 30 мин.**

# **Оцениваемые знания и умения: У1, У2, У3, У4, З1, З2**

Тест в трех вариантах и содержат по 30 вопросов в каждом.

Опрос производится на компьютере, программой «АССИСТЕНТ-2», которая позволяет:

- задавать вопросы в случайном порядке;
- перемешивать варианты ответов на вопросы;
- ограничить время ответа на 1 вопрос;
- ограничить время ответа на все вопросы.

#### **Критерий оценки знаний студента**

За каждый ответ на вопрос студент может получить от 0 до 1 балла.

Для получения 1 балла студент должен отметить ТОЛЬКО ВСЕ правильные варианты ответов. Оценка за ответ рассчитывается по формуле:

# *Mark: = КВП/ОКП/(КВН+1)***, где**

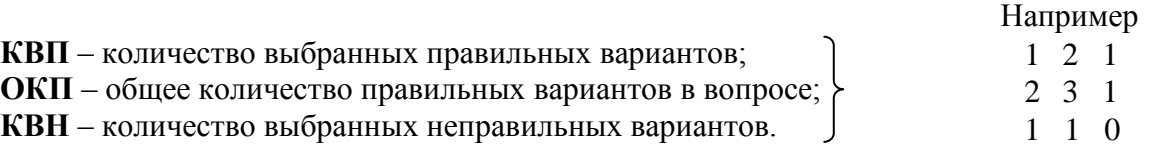

Как видно из примера, система оценок достаточно строга даже при малом количестве вариантов ответа.

После тестирования все данные фиксируются в протокол (с:\ТЕМР\ STAT\_AS2).

Ниже представлены вопросы с правильными вариантами ответов, помеченные знаком +.

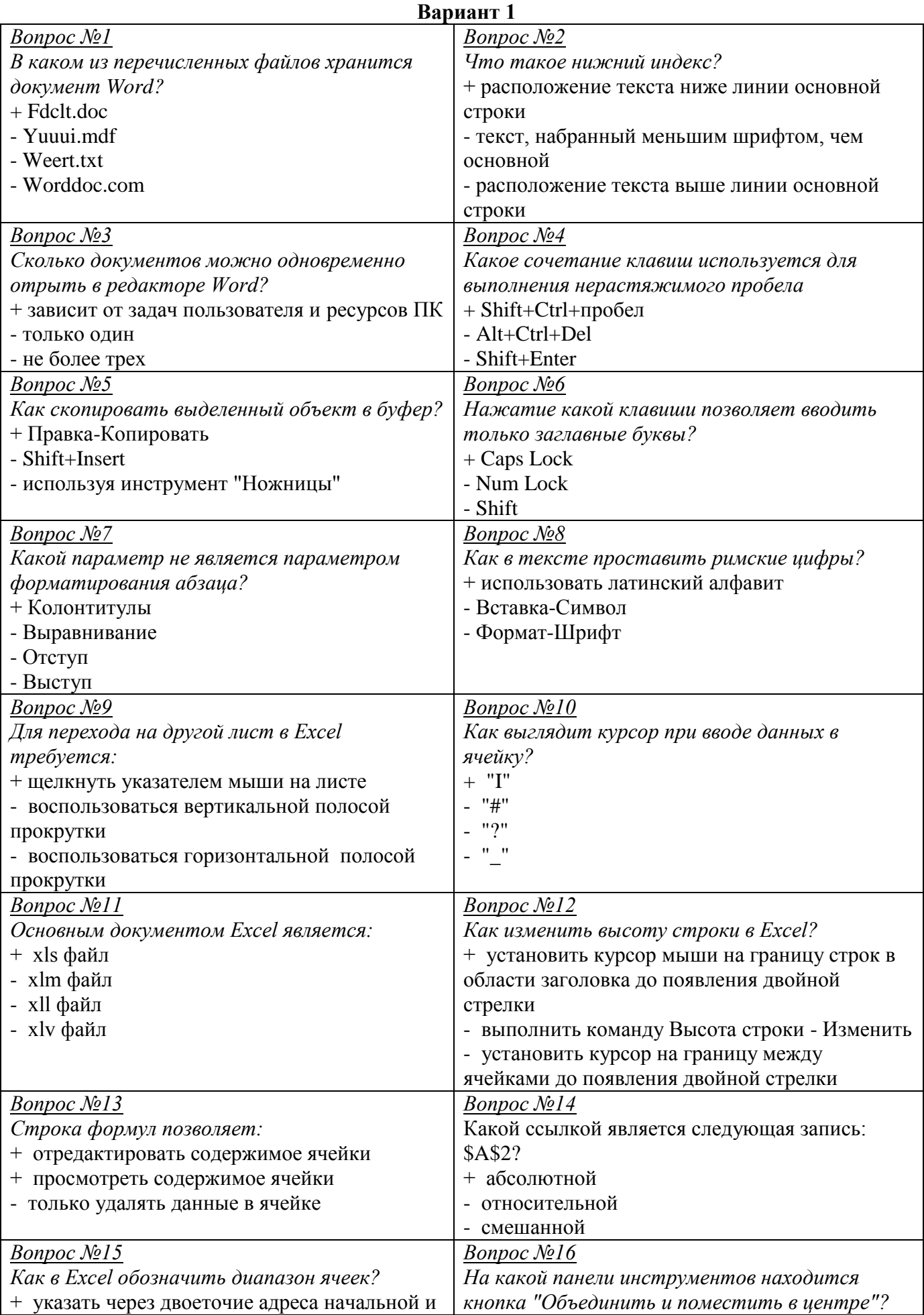

# **Варианты заданий**

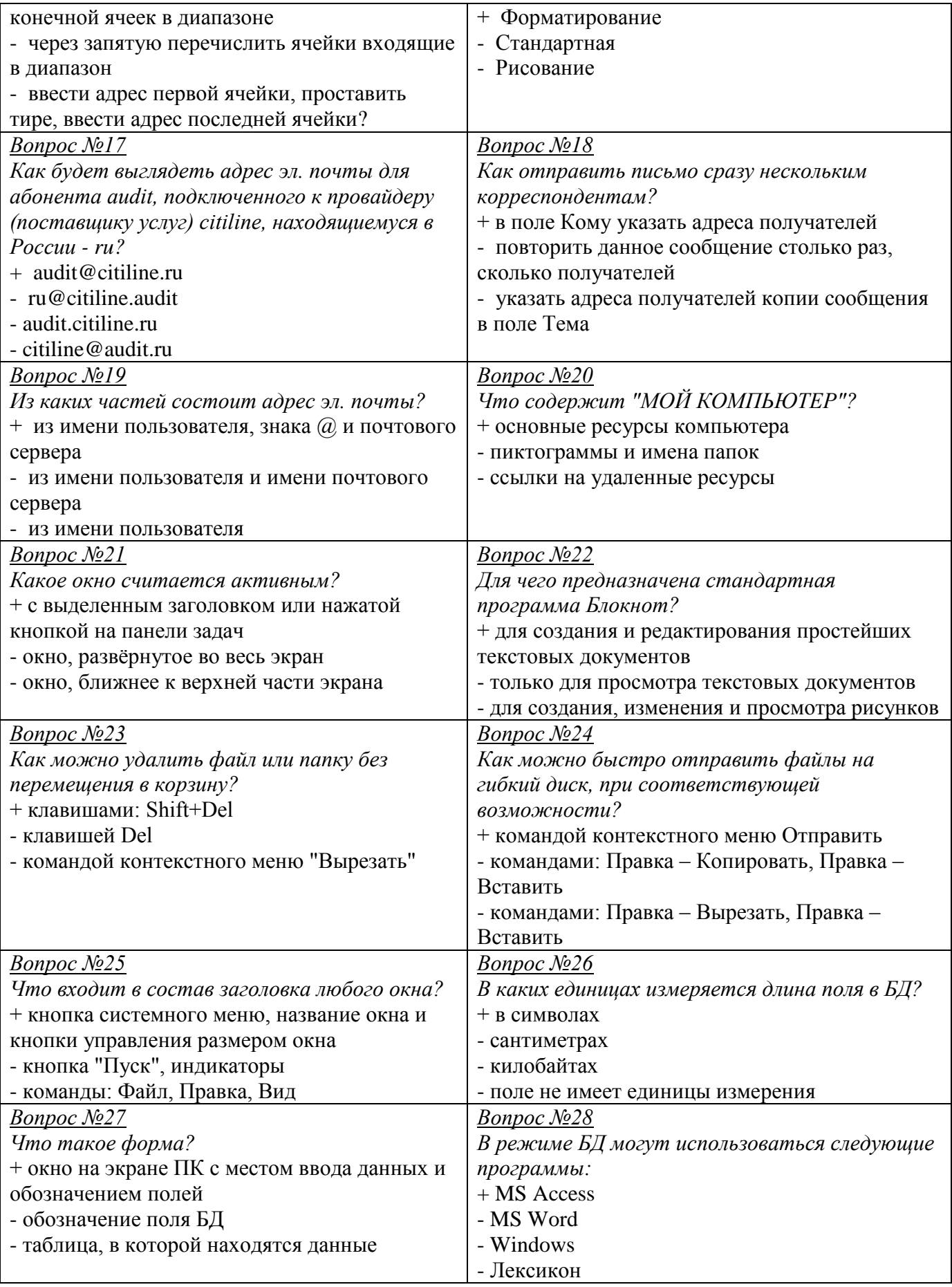

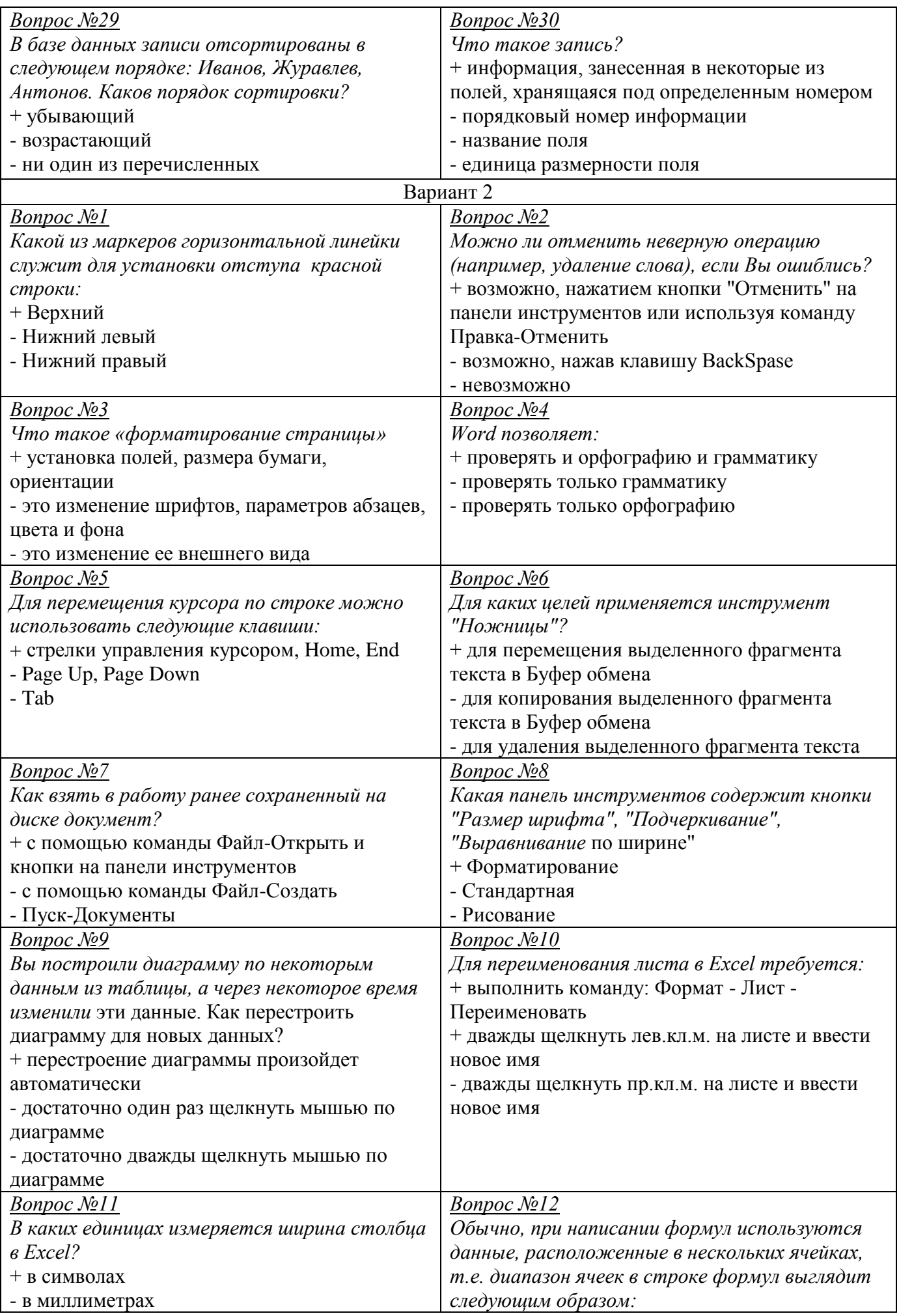

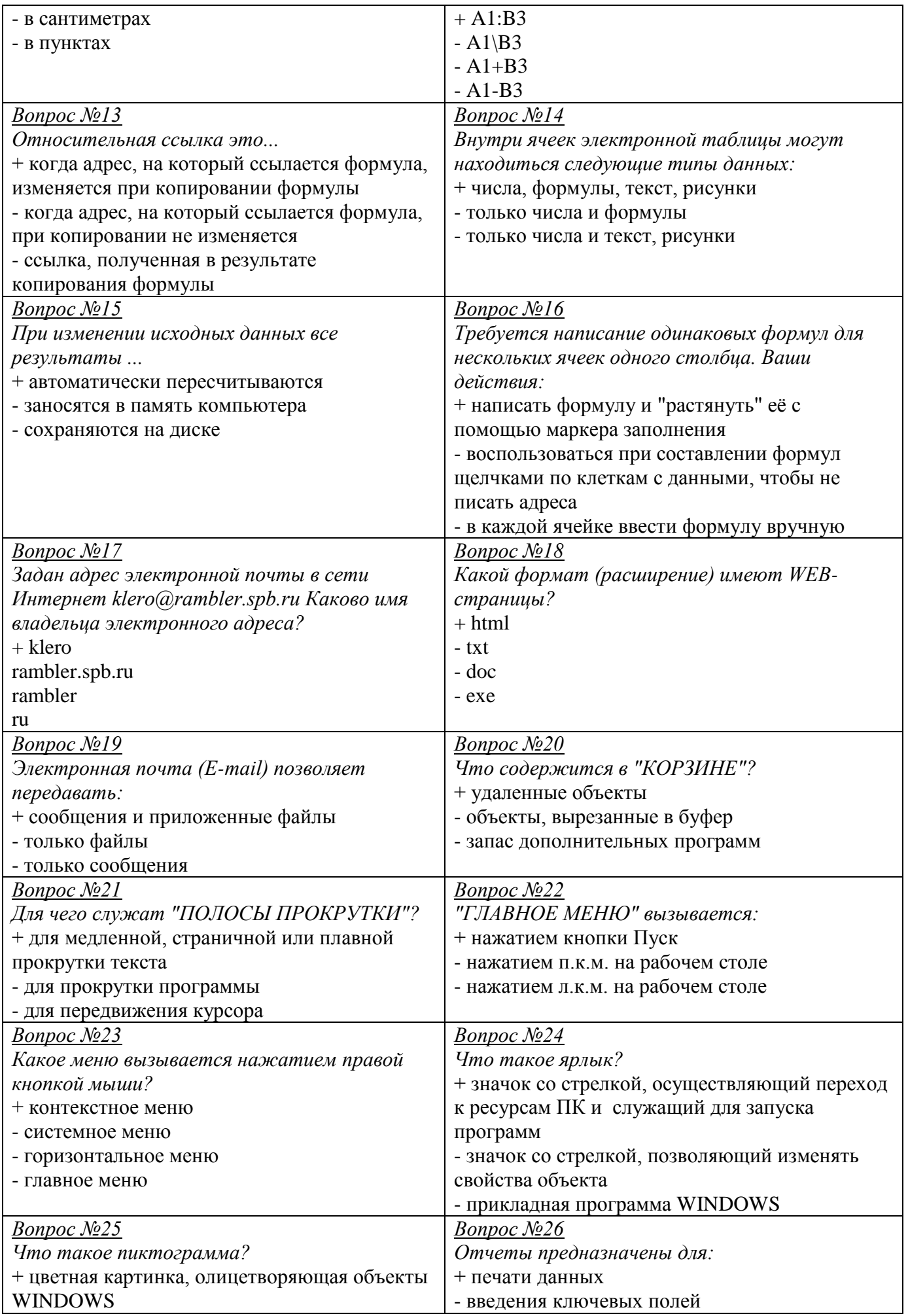

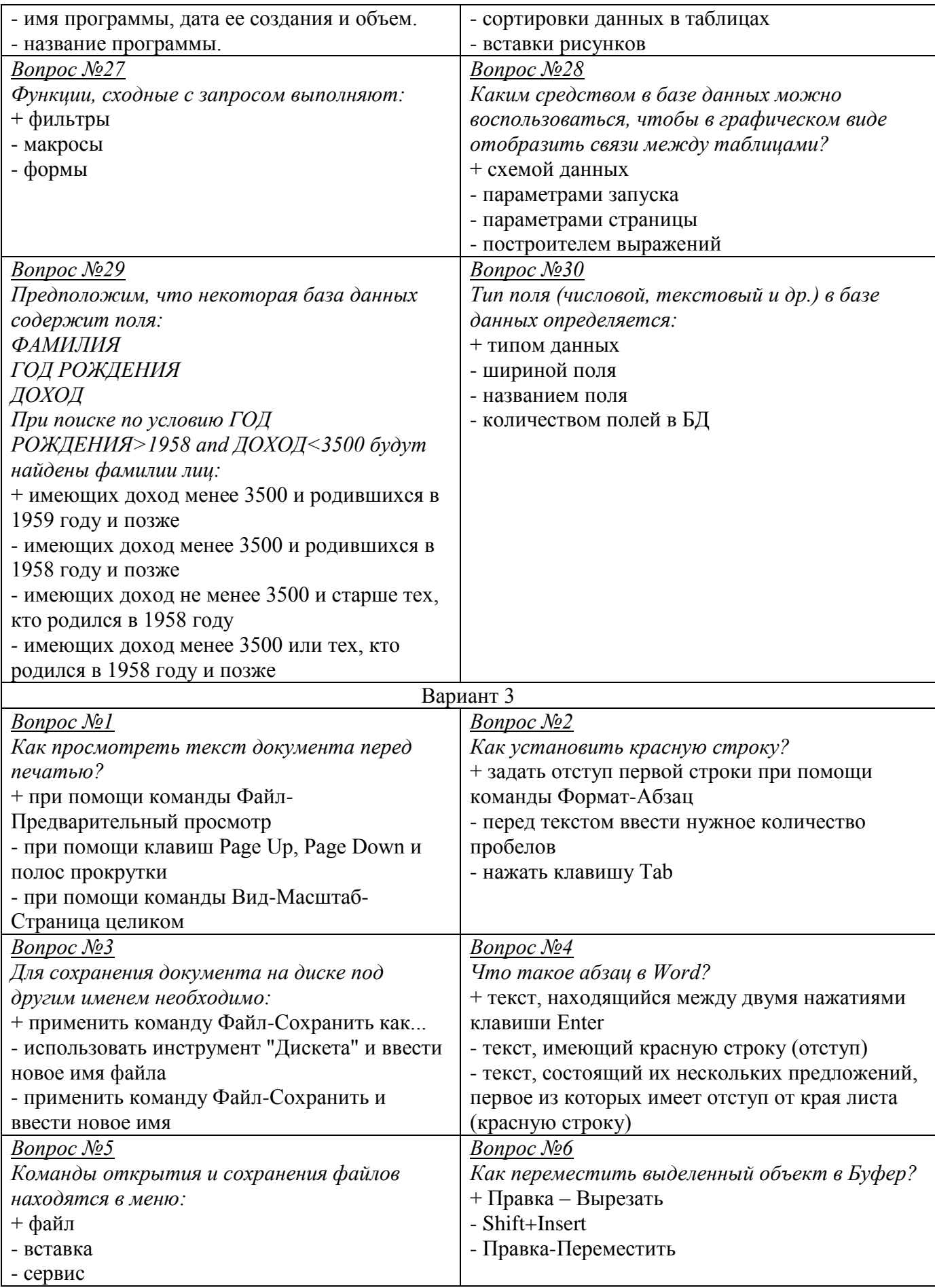

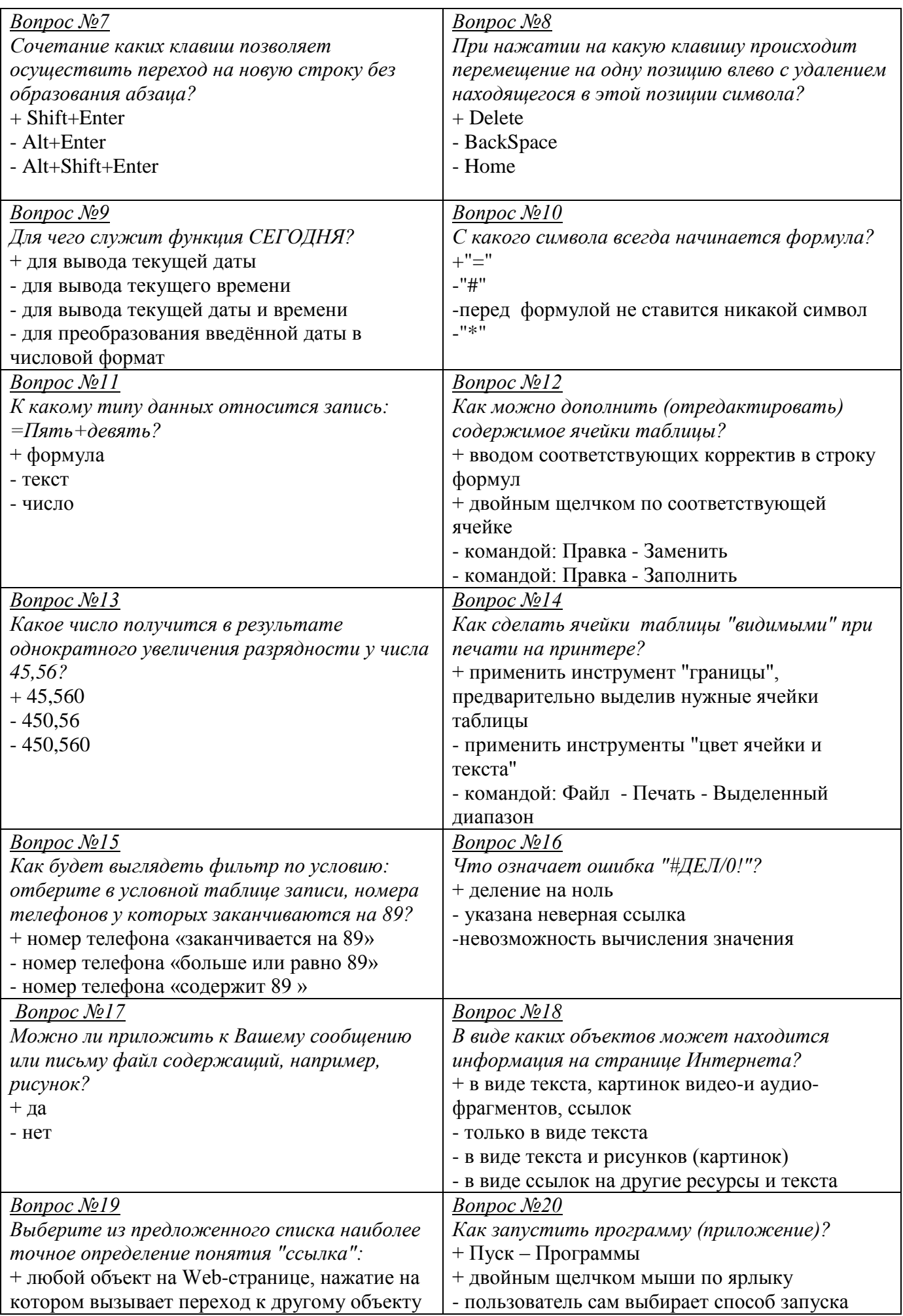

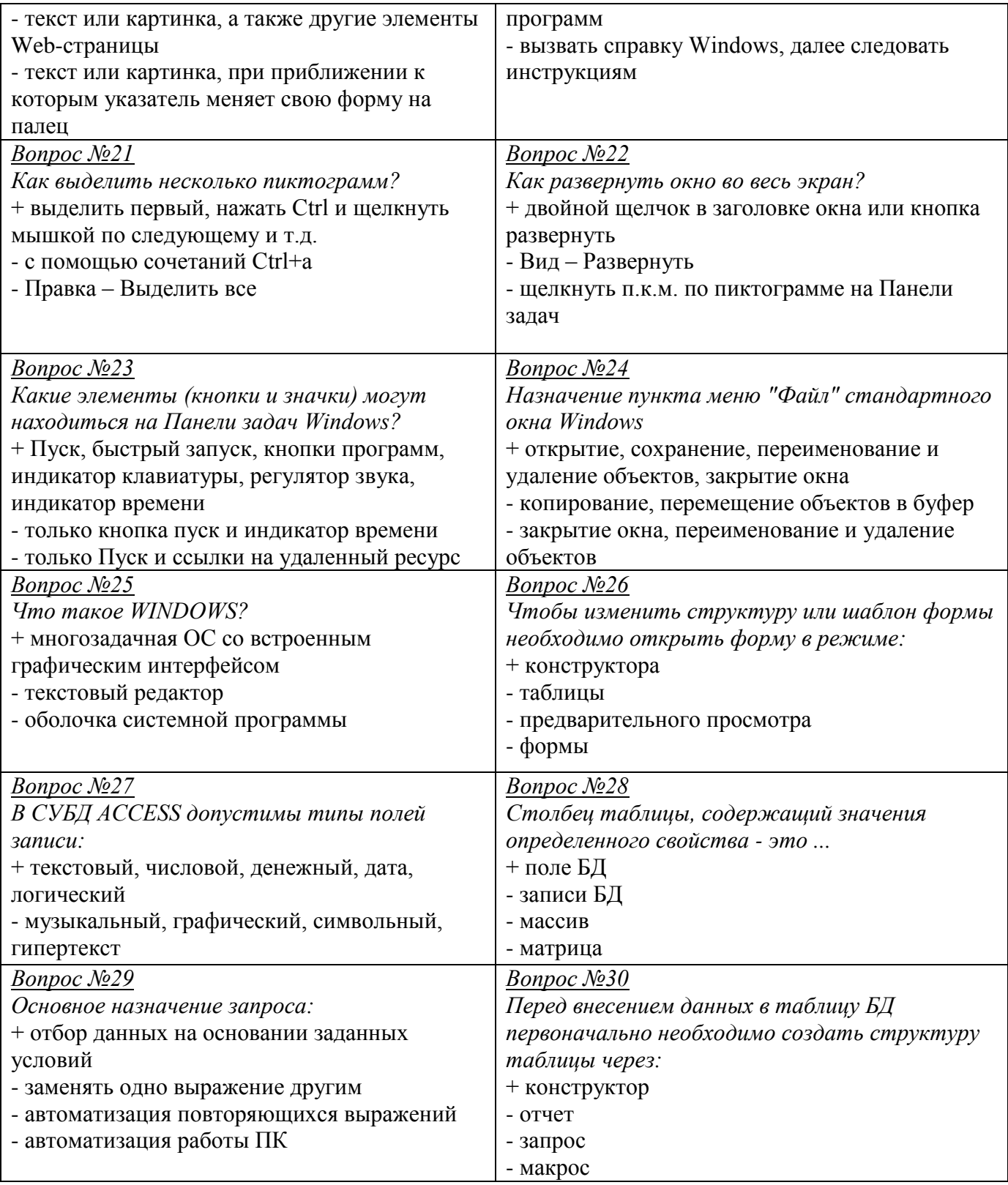

# **5.3. Форма аттестации – лабораторная работа - зачет Тема 1.1. Информационные технологии в обработке информации Продолжительность работы – 1,5 часа. Оцениваемые знания и умения:** У1

#### ЛАБОРАТОРНАЯ РАБОТА №1

# «ФОРМАТИРОВАНИЕ ТЕКСТОВОГО ДОКУМЕНТА»

Цель работы: научиться различным способам выделения текста, пользоваться различной гарнитурой шрифта, устанавливать размер, стиль и начертания шрифта, повторить работу с Буфером обмена. Овладеть основными приемами оформления страниц документа.

#### **5.4. Форма аттестации – лабораторная работа - зачет Тема 1.1. Информационные технологии в обработке информации Продолжительность работы – 1,5 часа. Оцениваемые знания и умения:** У2

# ЛАБОРАТОРНАЯ РАБОТА №2

«РАБОТА С ТАБЛИЦАМИ. ПОСТРОЕНИЕ ДИАГРАММ»

Цель работы: научиться строить и редактировать таблицы и диаграммы.

#### **5.5. Форма аттестации – лабораторная работа - зачет Тема 1.1. Информационные технологии в обработке информации Продолжительность работы – 1,5 часа. Оцениваемые знания и умения:** У2

#### ЛАБОРАТОРНАЯ РАБОТА №3 «ЭФФЕКТНОЕ ОФОРМЛЕНИЕ ПРЕЗЕНТАЦИЙ»

Цель работы: научиться применять к презентации различные эффекты и осуществлять демонстрацию презентации.

**5.6. Форма аттестации – лабораторная работа - зачет Тема 1.1. Информационные технологии в обработке информации Продолжительность работы – 3 часа. Оцениваемые знания и умения:** У3

#### ЛАБОРАТОРНАЯ РАБОТА №4-5 «ОБРАБОТКА ИНФОРМАЦИИ С ПОМОЩЬЮ ФУНКЦИЙ»

Цель работы: научиться создавать шаблоны, с последующим их использованием, познакомиться с некоторыми функциями в excel.

**5.7. Форма аттестации – лабораторная работа - зачет Тема 1.1. Информационные технологии в обработке информации Продолжительность работы – 3 часа. Оцениваемые знания и умения:** У2

# ЛАБОРАТОРНАЯ РАБОТА №6-7 «ПОСТРОЕНИЕ ГРАФИКОВ В ЭЛЕКТРОННЫХ ТАБЛИЦАХ»

Цель работы: научиться строить и оформлять диаграммы на базе данных рабочего листа.

**5.8. Форма аттестации – лабораторная работа - зачет Тема 1.1. Информационные технологии в обработке информации Продолжительность работы – 1,5 часа. Оцениваемые знания и умения:** У2

# ЛАБОРАТОРНАЯ РАБОТА №8

«ПОИСК ИНФОРМАЦИИ С ПОМОЩЬЮ АВТОФИЛЬТРА И РАСШИРЕННОГО ФИЛЬТРА» Цель работы: научиться применять фильтры данных для поиска информации.

**5.9. Форма аттестации – лабораторная работа - зачет Тема 1.1. Информационные технологии в обработке информации Продолжительность работы – 1,5 часа. Оцениваемые знания и умения:** З4, З6, З7, У6

ЛАБОРАТОРНАЯ РАБОТА №9 «ТЕХНОЛОГИЯ ПОИСКА ИНФОРМАЦИИ В СПРАВОЧНО-ПРАВОВЫХ СИСТЕМАХ» Цель работы: приобретение практических навыков работы с информационной правовой системой «КонсультантПлюс»

**5.10. Форма аттестации – лабораторная работа - зачет Тема 1.2. Коммуникационные технологии в обработке информации Продолжительность работы – 3 часа. Оцениваемые знания и умения:** З5, З3, З1, У1

# ЛАБОРАТОРНАЯ РАБОТА №10-11 «ОРГАНИЗАЦИЯ ПОИСКА ИНФОРМАЦИИ В СЕТИ ИНТЕРНЕТ. НАСТРОЙКА И РАБОТА С

ЭЛЕКТРОННОЙ ПОЧТОЙ»

Цель работы: Познакомиться с поисковыми системами в глобальной сети Internet и научиться пересылать письма по электронной почте.

**5.10. Форма аттестации – лабораторная работа - зачет Тема 2.1. Специализированное программное обеспечение для автоматизации землеустроительной деятельности Продолжительность работы – 3 часа. Оцениваемые знания и умения:** У5, У6, З7, З4

# ЛАБОРАТОРНАЯ РАБОТА №12-13 «ОСНОВЫ РАБОТЫ В ГИС MAPINFO»

Цель работы: изучить и освоить основные инструменты конструирования графических объектов и редактирования табличных данных при формировании электронной карты в ГИС MapInfo по растровому изображению.

**5.10. Форма аттестации – лабораторная работа - зачет Тема 2.1. Специализированное программное обеспечение для автоматизации землеустроительной деятельности Продолжительность работы – 3 часа. Оцениваемые знания и умения:** У5, У6, З7, З4

#### ЛАБОРАТОРНАЯ РАБОТА №14-15 «РАСЧЕТ ТЕОДОЛИТНЫХ ХОДОВ»

Цель работы: научиться рассчитывать и уравнивать теодолитные хода

**5.10. Форма аттестации – лабораторная работа - зачет Тема 2.1. Специализированное программное обеспечение для автоматизации землеустроительной деятельности Продолжительность работы – 3 часа. Оцениваемые знания и умения:** У5, У6, З7, З4

ЛАБОРАТОРНАЯ РАБОТА №16-17 «ГРАФИЧЕСКИЕ ПОСТРОЕНИЯ» Цель работы: научиться использовать графические построения при создании участка.

**5.10. Форма аттестации – лабораторная работа - зачет Тема 2.1. Специализированное программное обеспечение для автоматизации землеустроительной деятельности Продолжительность работы – 1,5 часа. Оцениваемые знания и умения:** У5, У6, З7, З4

> ЛАБОРАТОРНАЯ РАБОТА №18 «СОЗДАНИЕ ПЛАНА УЧАСТКА ДЛЯ МЕЖЕВОГО ДЕЛА»

Цель работы: научиться автоматически создавать планы земельных участков, хранить все данные в единой базе.

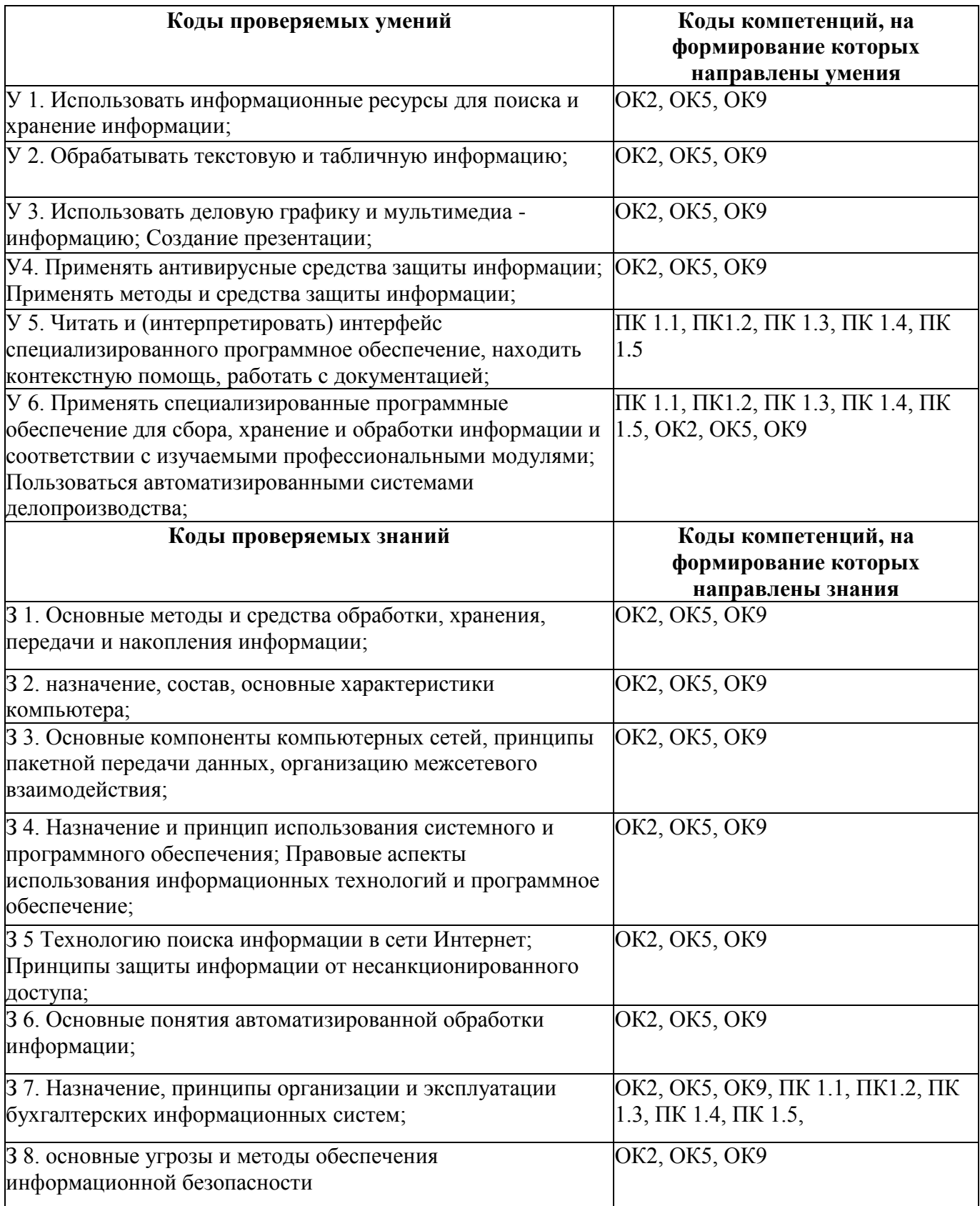

# **6. Направленность усвоенных знаний на формирование ПК и ОК**

#### **Информационное обеспечение обучения**

#### **Перечень рекомендуемых учебных изданий, Интернет-ресурсов, дополнительной литературы**

# *Основные источники:*

1. Михеева Е.В. Информационные технологии в профессиональной деятельности: учеб. пособие. – М.:Академия, 2017 г.

2. Михеева Е.В. Практикум по информационным технологиям в профессиональной деятельности: учеб. пособие. – М.:Проспект, 2017 г.

3. Филимонова Е.В. Информационные технологии в профессиональной деятельности: учеб. пособие. – М.:Феникс, 2016 г.

## *Дополнительные источники:*

1.Безека С.В. Создание презентаций в Ms PowerPoint 2007.– СПб.:ПИТЕР, 2016г

- 3. Методические указания по работе с программой MapInfo. (2013 г.)
- 4. Специальная информатика автор Симонович С. АСТ 'Преcc (2013 г.)

## *Интернет-ресурсы:*

- 1. Электронный ресурс: MS Office 2007 Электронный видео учебник. Форма доступа: http:// gigasize.ru.
- 2. Электронный ресурс: Российское образование. Федеральный портал. Форма доступа: http:// www.edu.ru/fasi.